# Adobe Photoshop CS4 Nulled Free Download PC/Windows

# Download Setup + Crack

# Adobe Photoshop CS4 Crack+ Activation Key

\* \* \* # Brushes and Painting Tools > The first step to learning to paint with brushes, first use your fingers and then cover the canvas with a series of fine lines. >> Vincent van Gogh You can copy,

paste, and cut artworks from one image file into another image file or into a drawing. The better you understand the basic drawing and painting techniques, the better you will be able to use the tools and controls to get the results you want. Photoshop's Brushes are one of the powerful features that beginners and professionals use to make their images come to life. The following are some of the most common painting tools and brush types found in Photoshop: \* Selection Brush \* Shape Brush \* Oil and Water Color Brush \* Pencil Brush \* Dodge and Burn Brushes \* Gradient Palette Brush ## Copying You can copy artworks from one image into another or copy artworks in other ways. One way to copy artworks in one image into another is to make a selection of the source artwork and create a copy of it by using the Edit • Copy command. Alternatively, you can copy artworks by using the Edit • Copy or Edit • Paste commands.

# **Adobe Photoshop CS4 Crack Free**

Apart from the basic editing tools of a typical photo editor, Elements offers many advanced tools to modify your photos. Today we will show you 18 tips to improve your photos in Photoshop. We will help you to learn more about these features. 1. Using Layers Layers are a feature found in most editing applications including Photoshop, Photoshop Elements, Krita and GIMP. The easiest way to explain is to show you what we mean. This photo has five layers, but let's look at the one on the bottom: Here we see that a new layer is added, which contains two layers, the background and the photo. If we add more layers beneath this one, we'll see that they can be moved and replaced. We can also use masks to find the background of the photo and cut it out. Or, conversely, we can paint a new background over it. 2. Using Channels It was also possible to use channels in Photoshop for a very long time. It was a very useful feature, especially when creating posters. But nowadays it is hardly used. Some users believe that editing a photo with channels is better than with layers and that using channels gives a clearer image. But I disagree with that assertion. I cannot give a precise reason, but I do believe that layers are more flexible and easier to use. In short, if you are an artist, use channels or layers, but not both. 3. More about the brush tools Let's look at the brush tool. The brush tool is used to apply different effects to an image. It can be used with the various filters available. We can also use the smaller selection tool to make precise changes. It can be used in a way similar to the brush tool. 4. Brush Settings We will now take a look at the brush settings. You can select the brush size, the "feathering" distance, opacity, hardness, size and other brush options. If you just need to change the size of the brush, use the steps on the left side of the window. What if you want to select all the shapes, symbols or lines available in the Brushes palette? The settings on the right of the window are the ones that really matter. You can change the shape, brush a681f4349e

# **Adobe Photoshop CS4 Activation Code**

Q: How to generate an inequality between natural numbers? I have 3 sets of natural numbers:  $\$A=\{1,3,4,5\}$  \$\\$B=\{1,3\}\\$\\$ \$\\$C=\\{1\}\\$\\$ I want to create an inequality between them, i.e. \$\\$3\in A\cap B\cap C\\$\\$ Thus, the desired result should be true. I have tried with: > a = Set[1, 3, 4, 5]; > b = Set[1, 3]; > c = Set[1]; However, I am not able to create the desired result. My code is: > a

### What's New in the?

Eros Hansson Eros Hansson (born 6 November 1968) is a Norwegian former football striker. He played 20 Eliteserien games for Fredrikstad between 1994 and 1995. He joined Norwegian Second Division club Lyn in 1996. Hansson retired from football after the 1997 season. References Category:1968 births Category:Living people Category:Norwegian footballers Category:Lyn Fotball players Category:Fredrikstad FK players Category:Kniksen Award winners Category:Norwegian expatriates in England Category: Expatriate footballers in England Category: Norwegian expatriates in Sweden Category: Expatriate footballers in Sweden Category: Norwegian expatriates in Denmark Category: Expatriate footballers in Denmark Category: Lyn Fotball players Category: Eliteserien players Category: Association football forwards In the field of communications, wireless devices are becoming ever smaller. Such devices have conventionally included a set of pushbutton keypads, touch screen displays, and other user interface controls. Recently, developers have moved beyond these traditional user interfaces, making use of the user's voice. For example, natural language processing programs and speech recognition programs are capable of converting the voice of the user into input for the device. When these voices are captured and input to a device, whether they be a mobile telephone or other device, it becomes important that the device has available multiple languages. With the proliferation of language support for the mobile telephone, there has arisen a need to be able to navigate a wireless device with multiple languages. This has been accomplished by storing the appropriate language and providing a user interface that enables the user to select the appropriate language.Q: Magnetic field and AM radio I am using an AM radio and I just built a small coil. So far, I haven't put anything inside the coil, but I plan to put some small batteries so the ends of the coil can be connected to a speaker and a mechanical keyboard. I am planning to get the coil powered by a 9V battery, but it could be a different source of power, like a solar cell, and for that to work with just those two ends I was thinking to use some ferrite core as a transformer to step the voltage of 9V to a 220v. My question is: for that setup, is magnetic field enough to produce a

# **System Requirements:**

Minimum: OS: Windows 10, 8.1, 8 Processor: Intel Pentium 4 (PIII) - 2.0 GHz or faster, or AMD Athlon XP 2400+ - 2.0 GHz or faster Memory: 1 GB of RAM Graphics: DirectX 9.0 compliant, 256 MB of VRAM Recommended: OS: Windows 7, 8.1, 10 Processor: Intel Core 2 Duo - 2.2 GHz or faster, or AMD Athlon XP 2400+ - 2.0 GHz

https://shrouded-ocean-67331.herokuapp.com/parkwan.pdf

https://opagac-elearning.org/blog/index.php?entrvid=3064

https://richard-wagner-werkstatt.com/2022/06/30/photoshop-2021-version-22-5-crack-keygen-

keygen-full-version-2022/

https://www.sb20ireland.com/advert/photoshop-2022-keygenerator/

https://connectingner.com/wp-content/uploads/2022/06/Adobe Photoshop 2021 Version 2200.pdf

http://www.jbdsnet.com/photoshop-2022-keygen-crack-setup-keygen-x64-latest/

https://kevandtrust.com/wp-content/uploads/2022/06/safrved.pdf

https://connectingner.com/2022/06/30/adobe-photoshop-2021-version-22-install-crack-download/

https://www.velocitvnews.co.nz/advert/adobe-photoshop-cs6-free-download/

https://flvonedigital.com/wp-content/uploads/2022/06/landwer.pdf

 $\underline{https://alumni.armtischool.com/upload/files/2022/06/BniumZP5VIXDs5w3LqqK\_30\_459d84c5f8e8}$ 

60e64537035f2a57d7c0\_file.pdf

https://www.thepostermafia.com/2022/06/30/photoshop-cc-activation-win-mac/

https://www.audiogallery.nl/2022/06/30/adobe-photoshop-2021-version-22-4-activator-download-pc-windows/

https://www.la-pam.nl/wp-content/uploads/2022/06/Photoshop EXpress Crack Serial Number F ree 3264bit April2022.pdf

https://cryptic-depths-69107.herokuapp.com/Adobe Photoshop 2022 Version 2301.pdf

https://propertynet.ng/photoshop-2021-version-22-5-1-install-crack-with-key-free-download-updated-2022/

https://www.xn--gber-0ra.com/upload/files/2022/06/IgWzk3z6EYeMHrb5E8Qe 30 459d84c5f8e86 0e64537035f2a57d7c0 file.pdf

https://greenearthcannaceuticals.com/adobe-photoshop-2021-version-22-0-0-crack-serial-number-with-license-code-free-updated-2022/

https://www.acvconsultoria.com/wp-

content/uploads/2022/06/Photoshop 2021 version 22 Mem Patch Download For Windows.pdf

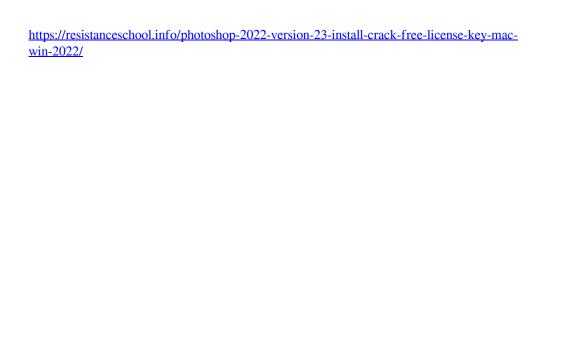